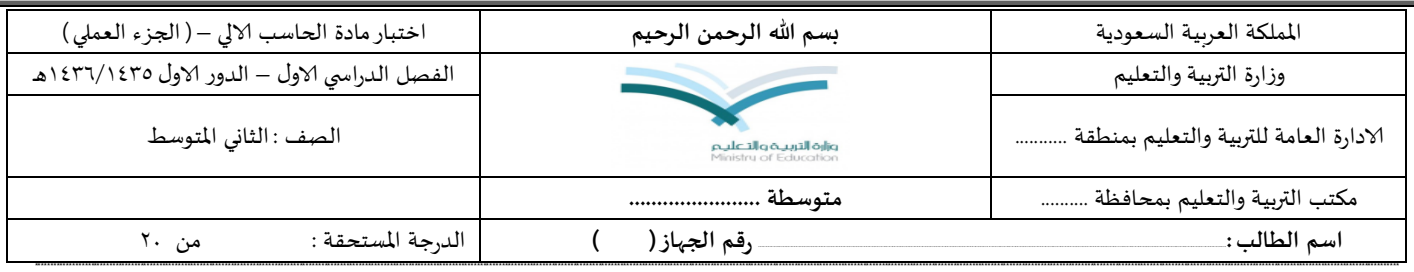

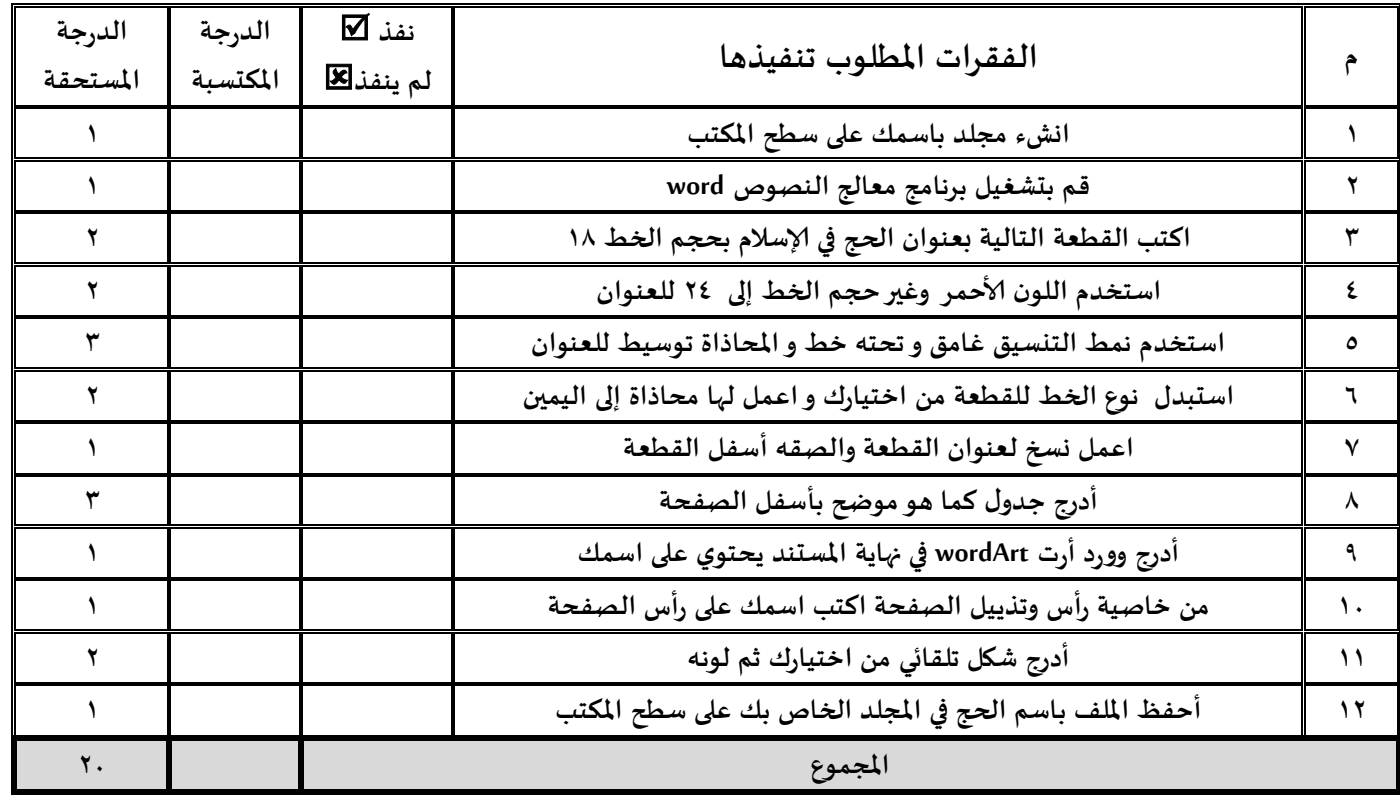

## <u>الحج في الإسلام</u>

الحج هو الركن الخامس من أركان الإسلام،لقول النبي محمد صلى الله عليه وسلم (( بني الإسلام على خمس: شهادة أن لا إله إلا الله وأن محمدا رسول الله، وإقام الصلاة، وإيتاء الزكاة، وصوم رمضان، وحج البيت من استطاع إليه سبيلا))

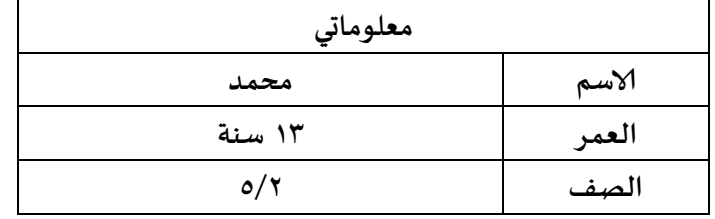

\*\*\*\*\*\*\*\*\*\*\*\*\*\*\*\*\* انتهت الاسئلة ،،، متمنيا لكم التوفيق والنجاح

معلم المادة / بلس كوم